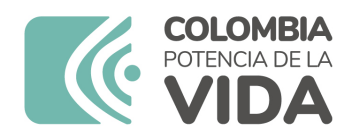

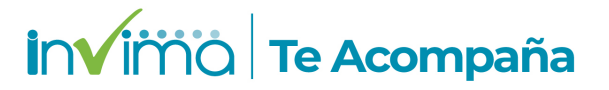

# **ALERTA SANITARIA**

# **Dirección de Dispositivos Médicos y Otras Tecnologías**

Alerta No. 083-2024 Bogotá, 15 Abril 2024

# **MATERIAL DE OSTEOSÍNTESIS PARA COMPRESIÓN, FIJACIÓN Y ESTABILIZACIÓN DE ESTRUCTURAS ÓSEAS, MEDARTIS. (SISTEMAS DE PLACAS, BARRAS Y TORNILLOS IMPLANTABLES PARA INSERCIÓN Y COMPRESIÓN DE ESTRUCTURAS ÓSEAS)**

**Nombre del producto:** MATERIAL DE OSTEOSÍNTESIS PARA COMPRESIÓN, FIJACIÓN Y ESTABILIZACIÓN DE ESTRUCTURAS ÓSEAS, MEDARTIS. (SISTEMAS DE PLACAS, BARRAS Y TORNILLOS IMPLANTABLES PARA INSERCIÓN Y COMPRESIÓN DE ESTRUCTURAS ÓSEAS)

**Registro sanitario:** 2021DM-0007361-R1

**Presentación comercial:** Empaque individual por 1 unidad, empaque de 2 unidades, empaque de 5 unidades, empaque de 10 Unidades.

**Titular del registro:** SUPLEMEDICOS S.A.S

**Fabricante(s) / Importador(es):** MEDARTIS AG / SUPLEMEDICOS SAS - DIVERQUIN S.A.S. - DINAMISMO MEDICO SAS

**Referencia(s) / Código(s):** A-4750.105 lote 23371369 A-4750.106 lote 23371373 A-4750.124 lote 23364417 A-4750.124TP lote 23348819

**Fuente de la alerta:** IMPORTADOR

**No. Identificación interno:** DR2403-00168

**Descripción del caso**

Medartis AG ha iniciado una acción correctiva de seguridad de campo (FSCA) con la retirada del mercado de la placa de radio A-4750.105 del lote 23371369, debido a un defecto en su doblado. Se encontró que la ala izquierda estaba doblada más alta que el ala derecha, lo que resulta en una configuración incorrecta.

Además, se detectó el mismo defecto en las siguientes dos placas de radio y una plantilla de radio: A-4750.106 lote 23371373; A-4750.124 lote 23364417; A-4750.124TP lote 23348819. Estas fueron dobladas en el dispositivo para "L" en lugar de la especificación "R", lo que resultó en una forma anatómica incorrecta de la placa.

Es importante destacar que todas las placas identificadas con este problema fueron dobladas en el mismo dispositivo.

#### **Indicaciones y uso establecido**

EN OSTEOTOMÍAS, FIJACIÓN Y ESTABILIZACIÓN DE FRACTURAS Y ESTRUCTURAS **ÓSEAS** 

#### **Medidas para la comunidad en general**

1. Si está utilizando el producto referenciado comuníquese con el importador, distribuidor o comercializador para precisar si existen recomendaciones específicas para la utilización del producto.

2. Para verificar si el producto que usted está utilizando cuenta con registro sanitario Invima, consúltelo en la página web www.invima.gov.co/consulte o a través de este enlace: https://bit.ly/3kXpmyk

3. Reporte al Programa Nacional de Tecnovigilancia en el siguiente enlace https://farmacoweb.invima.gov.co/TecnoVigilancia/faces/faces/index.xhtml

# **Medidas para Instituciones Prestadoras de Servicio de Salud - IPS y profesionales de la salud**

1. Comuníquese con el importador, distribuidor o comercializador para precisar si existen recomendaciones específicas para la utilización del producto y le indique el plan de acción a seguir, en caso de no lograrlo póngase en contacto con el Invima.

2. Reporte al Programa Nacional de Tecnovigilancia del Invima los eventos e incidentes asociados a la utilización del dispositivo médico referenciado.

# **A los establecimientos titulares, distribuidores y comercializadores**

1. Comuníquese con el importador para que le indique el plan de acción dispuesto por fábrica.

2. Efectúe la trazabilidad del producto afectado y dé inicio al plan de acción dispuesto por el fabricante.

3. Reporte al Programa Nacional de Tecnovigilancia del Invima los eventos e incidentes asociados a la utilización del dispositivo médico referenciado

# **Medidas para la Red Nacional de Tecnovigilancia**

El Invima solicita que desde los programas institucionales de Tecnovigilancia se realice la búsqueda activa de los eventos e incidentes que involucren el producto referenciado y se notifiquen al Invima.

Si desea obtener mayor información comuníquese con el Invima a:

#### tecnoyreactivo@invima.gov.co

En los siguientes enlaces podrá acceder directamente a la información de su interés en la página web del Invima.

- Realizar peticiones, quejas, reclamos, denuncias o sugerencias
- Consultar registros sanitarios

[Realizar reportes en línea de eventos adversos](https://sesuite.invima.gov.co:444/Pqrsd/peticiones/solicitud)

- Farmacovigilancia
- <sup>o</sup> Reactivovigilancia
- <sup>o</sup> [Tecnovigilancia](https://primaryreporting.who-umc.org/CO)